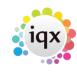

1/2

# Person

## Person , Tempdesks. Adding/removing can be audited

#### (2.15.11+)

The adding or removing of Temp Desks from a person record can be audited. Additional Temp Desks are added via Person Record - Register – Complete the form including allocating a temp desk.

The audit trail is recorded in the side bar view of the Person record.

| 🍪 Brenda Che             |                                          |                                          |                         |                              | _                  | _                      |                                                            | _ 0           | ×                                    |  |
|--------------------------|------------------------------------------|------------------------------------------|-------------------------|------------------------------|--------------------|------------------------|------------------------------------------------------------|---------------|--------------------------------------|--|
| H I P H                  | - 😂 🎟 I                                  | 🔜 🥩 <u>Reports</u>                       | <u>Register</u>         | <u>Delete</u> S              | earch 💝            | 23 📑                   |                                                            |               |                                      |  |
| Help Registration Report |                                          |                                          |                         |                              |                    |                        |                                                            |               |                                      |  |
| Temp                     | Division                                 | BR Derby                                 |                         | <ul> <li>Headling</li> </ul> | ne                 |                        |                                                            |               |                                      |  |
| 010 (0057)               | Known As                                 | Brenda                                   |                         | Alert                        |                    |                        |                                                            |               |                                      |  |
| CIS (20(                 | ⊞Name                                    | Brenda Checkley                          |                         | Reg. Departments             |                    |                        | Construction* (Temp), Events (Temp), Legal (Temp)<br>Legal |               |                                      |  |
| CIS Cards                | Available From                           |                                          |                         | Dept. Questionnaire          |                    |                        |                                                            |               |                                      |  |
| Photo                    |                                          | Female 36                                |                         |                              |                    |                        |                                                            |               |                                      |  |
|                          | Home Phone                               | 01385 340033                             |                         | Nursin                       | -                  |                        |                                                            |               |                                      |  |
| Documents                | Day Phone                                | ·                                        |                         |                              | Date of Qualifying |                        |                                                            |               |                                      |  |
| Compliance               | Mobile                                   | 07453909998                              |                         | Qualification Level          |                    |                        |                                                            |               |                                      |  |
| Documents<br>Compliance  | E-mail                                   | Brenda@iqx.co.uk                         |                         | PIN Expiry<br>⊞Area of Law   |                    |                        |                                                            |               |                                      |  |
| Detail                   | Payroll Email A                          |                                          |                         |                              |                    |                        |                                                            |               |                                      |  |
| Equal Opps               |                                          |                                          |                         | + lest nu                    | umber for dec      |                        |                                                            |               |                                      |  |
| Modify Screen            | Date                                     | ✓ to                                     | - Cour                  | nt .                         |                    |                        |                                                            |               |                                      |  |
| Appointment              |                                          | Beacription                              | Wite                    | - Log                        | in Name O          | ia va <mark>ues</mark> | New Values                                                 | Connection ID | -                                    |  |
| Davina II Divas          | Desk Legal Shi                           | fts Added                                | 06/11/2015              | 15:45 IVAI                   | N Added            |                        |                                                            | 1             |                                      |  |
| Payroll Runs             | Runs Dock Domo Agonoy 2 Logal            |                                          | 00/11/2015 15:15N/A     |                              | N Added            |                        |                                                            | 1             |                                      |  |
| Warning                  |                                          | vents Shift Co 2 Added                   | 06/11/2015              | 15:40 IVAI                   | N Added            |                        |                                                            | 1             | =                                    |  |
| Chat                     | Employment His                           | Employment History (Internal) for McViti |                         | 06/11/2015 12:09 IVAN        |                    |                        | removed                                                    | 1             |                                      |  |
|                          | Employment History (Internal) for McViti |                                          | . 06/11/2015 12:09 IVAN |                              |                    |                        | removed                                                    | 1             |                                      |  |
| Mailer Lists             | Employment History added (Internal)      |                                          | 06/11/2015 12:04 IVAN   |                              | N                  |                        | Added                                                      | 1             |                                      |  |
| AWD Audit Trail          | Tax Code - Bre                           | nda Checkley                             | 06/11/2015              | 10:52 IVAI                   | N 489L             |                        |                                                            | 1             | 1<br>1<br>1<br>1<br>1<br>1<br>1<br>1 |  |
| Audit Trail              | NI Letter - Brenda Checkley              |                                          | 06/11/2015 10:52 IVAN   |                              | N A                |                        |                                                            | 1             |                                      |  |
|                          | NI Updated - Br                          | enda Checkley                            | 06/11/2015              | 10:52 IVAI                   | N BB1234           | 456D                   |                                                            | 1             |                                      |  |
| L GUIU                   | -                                        |                                          |                         |                              |                    |                        |                                                            |               |                                      |  |

#### Temp Setup

### **Employment Period**

#### (2.3.4+)

Person - Employment Period - Start Date is now audited and will appear on the Audit Trail.

To configure the Auditing – Maintenance – Database setup – Audit Items – Search '%start%' – Click the Employment Start Date box

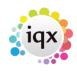

2/2

Auditing the Person Record

| Temp            | Division         | BR Derby                          |       | Headline                |                      |
|-----------------|------------------|-----------------------------------|-------|-------------------------|----------------------|
|                 | Known As         | Roberta                           | Ē     | Alert                   |                      |
| Perm            | Name             | Roberta Azadian                   |       | Reg. Departments        | Construction (Temp)  |
| Accounts        | State            | Secondary Agency                  |       | Dept. Questionnaire     | Construction         |
|                 | Available From   |                                   |       | ∃Job Title              |                      |
| Contact Events  |                  | Female                            |       |                         |                      |
| Payroll         | Home Phone       | 0131 531 2757                     |       | CSCS                    | No                   |
|                 | Day Phone        |                                   |       | CSCS Expiry             |                      |
| Payroll Address | Mobile           |                                   |       | Test number for dec pla | 1                    |
| Timesheets      | E-mail           |                                   |       |                         |                      |
| Placements      | Payroll Email Ad | c                                 |       | Do not mailmerge UN     |                      |
|                 |                  |                                   |       | Location Zone           | Any Area             |
| Notes           | Address          | 41 Boswall Terrace, EDINBURGH, E  |       | Emergency Contact I     |                      |
| 2nd Notes       | Consultant       | VHS                               |       | Driving Licence         | Full, Clean          |
| Designation     |                  | No. 10028                         |       | Min Sal                 |                      |
| Documents       | Last Updated     | 10/11/2009 17:25                  |       | E Pay Model             |                      |
| STi Worker Enq  | Secondary Age    | r                                 | -     | Pack Dist               |                      |
| Employment      |                  |                                   |       |                         |                      |
| Periods         | Date             | \$ to \$ Co                       | ount  |                         |                      |
| C               |                  | Jescription vvr                   | ien   | Login Name U            | io values New values |
| Audit Tr        | Employment Sta   | rt Date Updated - Rober 14/07/201 | 15 13 | 01 IVAN 1999-10         | 0-13 2006-10-13      |
| Hadify Caroon   | стрюутент спо    | Date opdated - Robert 14/07/20    | 0 10  | .01 IVAN 2013-04        | -12 2011-04-12       |
| Compliance      | Employment End   | d Date Updated - Robert 14/07/201 | 15 12 | 2009-04 2009-04 2009-04 | 4-12 2015-04-12      |

To Access this feature - Select a client from temp Desk or People - Accounts (side bar) - Audit Trail

| up              |                                            |                                                                               |                                                                                                    |  |
|-----------------|--------------------------------------------|-------------------------------------------------------------------------------|----------------------------------------------------------------------------------------------------|--|
| ndon Update     |                                            |                                                                               |                                                                                                    |  |
| Area All        | ≎ %start%                                  | Search                                                                        |                                                                                                    |  |
| Area            |                                            | ltem                                                                          | Audit                                                                                                |  |
| Company Contact | Start Date                                 |                                                                               |                                                                                                    |  |
| Person          | Employment                                 | Employment Start Date                                                         |                                                                                                    |  |
| Placement       | Placement St                               | tart Date                                                                     |                                                                                                    |  |
|                 |                                            |                                                                               |                                                                                                    |  |
|                 |                                            |                                                                               |                                                                                                    |  |
|                 |                                            |                                                                               |                                                                                                    |  |
|                 | Area All<br>Area Company Contact<br>Person | Area All \$%start%<br>Area<br>Area<br>Company Contact<br>Person<br>Employment | Area All \$%start% Search<br>Area Item<br>Company Contact Start Date<br>Person Employment Start Date |  |

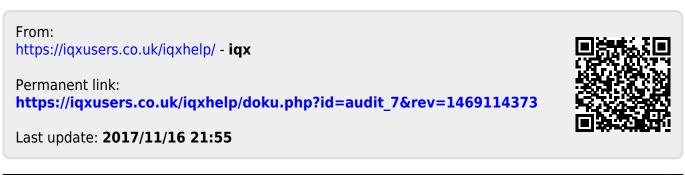

2024/05/07 12:57